# **BACCALAURÉAT GÉNÉRAL**

# **Épreuve pratique de l'enseignement de spécialité physique-chimie Évaluation des Compétences Expérimentales**

Cette situation d'évaluation fait partie de la banque nationale.

### ÉNONCÉ DESTINÉ AU CANDIDAT

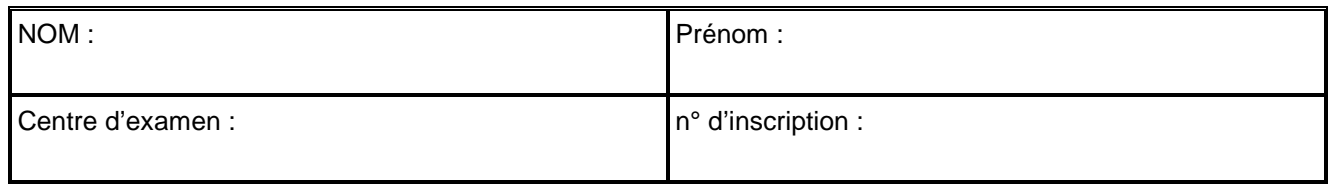

Cette situation d'évaluation comporte **quatre** pages sur lesquelles le candidat doit consigner ses réponses. Le candidat doit restituer ce document avant de sortir de la salle d'examen.

Le candidat doit agir en autonomie et faire preuve d'initiative tout au long de l'épreuve.

En cas de difficulté, le candidat peut solliciter l'examinateur afin de lui permettre de continuer la tâche. L'examinateur peut intervenir à tout moment, s'il le juge utile.

L'usage de calculatrice avec mode examen actif est autorisé. L'usage de calculatrice sans mémoire « type collège » est autorisé.

# **CONTEXTE DE LA SITUATION D'ÉVALUATION**

Les lycopodes sont des plantes vivaces proches des mousses ou des fougères. Les spores sont leurs cellules reproductrices. Elles ont quasiment toutes la même forme et la même taille.

La poudre de lycopode a de multiples utilisations. Elle est inflammable et est utilisée pour produire des flammes lors de tours de magie. Elle a également des propriétés calmantes sur les irritations de la peau et est utilisée en cosmétique.

Les spores sont classées selon leurs formes et leurs tailles par les biologistes. L'observation au microscope permet de les identifier et de déterminer leur taille. La granulométrie-laser permet également de déterminer la taille de petits objets diffractant la lumière.

#### **Exemple de plaque de spores**

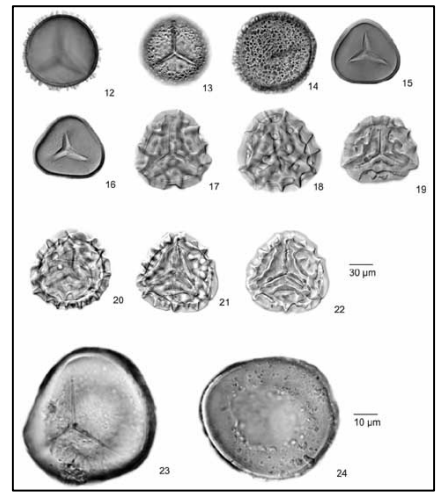

*Source : [archive.usgs.gov](https://archive.usgs.gov/)*

*Le but de cette épreuve est de comparer deux méthodes de détermination de la taille des spores de lycopodes.*

# **TAILLE DE SPORES** Session

## **INFORMATIONS MISES À DISPOSITION DU CANDIDAT**

## **Figure de diffraction par un trou circulaire**

La tache d′Airy est la tache centrale de la figure de diffraction résultant de la traversée d'un trou circulaire ou de la rencontre d'un obstacle circulaire par un faisceau de lumière cohérente de longueur d'onde λ. Dans ces conditions, la figure de diffraction est appelée « figure d'Airy ». On note α le diamètre du trou ou de l'obstacle.

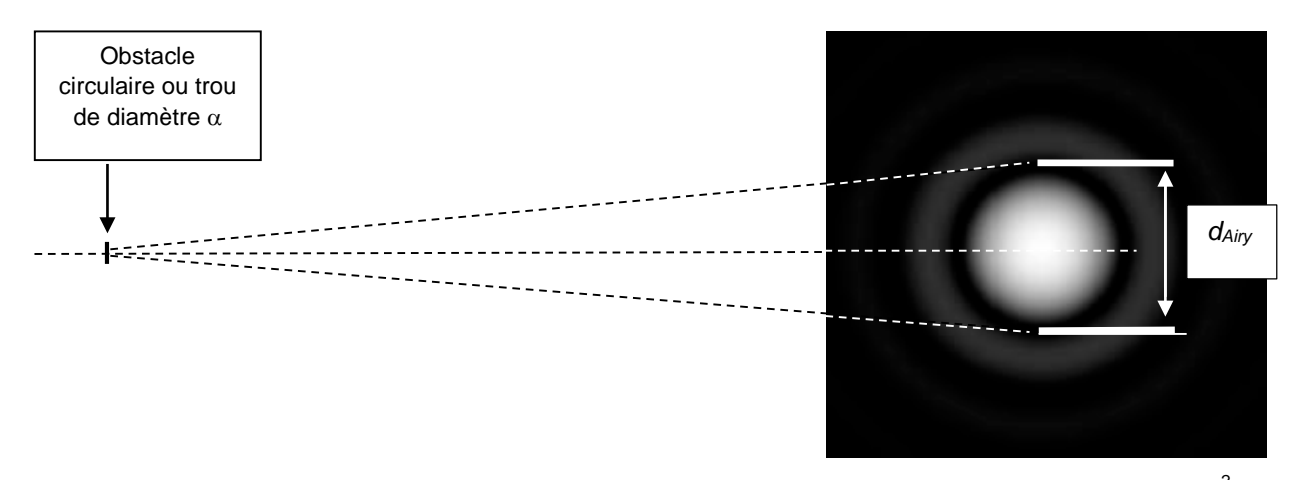

Lorsque la distance entre l'obstacle et l'écran, notée  $D_{obstacle-écran}$ , est suffisamment grande devant  $\frac{\alpha^2}{\lambda}$ , le diamètre *dAiry* de la tache d'Airy est reliée aux autres grandeurs par l'expression suivante :

$$
d_{Airy} = 2{,}44 \times \frac{\lambda}{\alpha} \times D_{\text{obstacle-\'ecran}}
$$

## **Diffraction par des spores de lycopode**

La figure de diffraction résultant d'un très grand nombre d'obstacles identiques répartis aléatoirement est la même que celle obtenue pour un seul obstacle. En revanche, elle est plus intense.

Lorsque de la lumière arrive sur de la poudre de lycopode, chaque grain de la poudre se comporte comme un obstacle circulaire qui occasionne une diffraction. Les grains étant de formes et de tailles comparables, les figures se superposent les unes aux autres.

La figure de diffraction observée à l'écran est semblable à la figure d'Airy, comme s'il n'y avait sur le trajet du faisceau de lumière cohérente qu'un obstacle circulaire de forme et de taille caractéristiques de la spore de lycopode.

# **TRAVAIL À EFFECTUER**

#### **1. Paramètres influençant la figure diffraction** (20 minutes conseillées)

Quels sont les paramètres qui ont une influence sur le diamètre de la tache centrale de la figure de diffraction ?

…………………………………………………………………………………………………..……….………..……………….. …………………………………………………………………………………………………..……….………..……………….. …………………………………………………………………………………………………..……….………..………………..

Schématiser dans le cadre ci-dessous un montage (légendé) qui permettrait d'observer la figure de diffraction par des spores de lycopode de la lumière émise par un laser. Les spores de lycopodes ont été préalablement déposées sur une lame de microscope.

# **APPEL n°1**

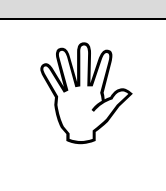

**Appeler le professeur pour lui présenter votre schéma ou en cas de difficulté**

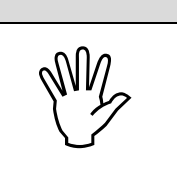

## **2. Détermination du diamètre moyen des spores de lycopode** (30 minutes conseillées)

2.1. Méthode 1 : Utilisation de la figure de diffraction

- Mettre en place le montage schématisé à la question **1.** en choisissant une distance de 1,0 m entre la lame et l'écran.
- Visualiser la figure de diffraction.
- Mesurer le diamètre de la tache centrale avec le maximum de précision.

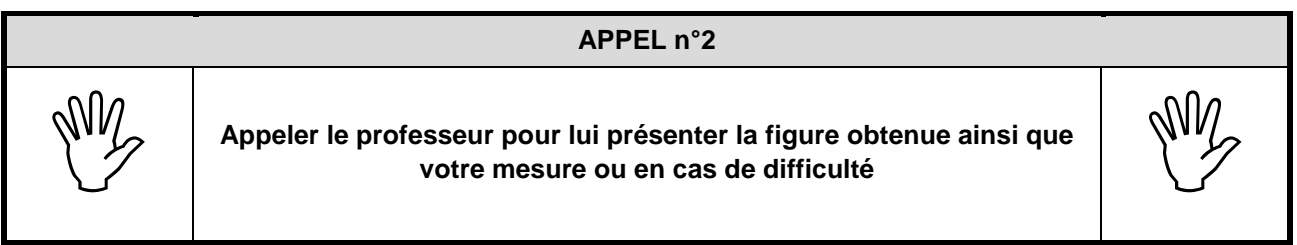

• Répéter trois fois les étapes précédentes en augmentant la distance entre la lame et l'écran et compléter le tableau ci-dessous.

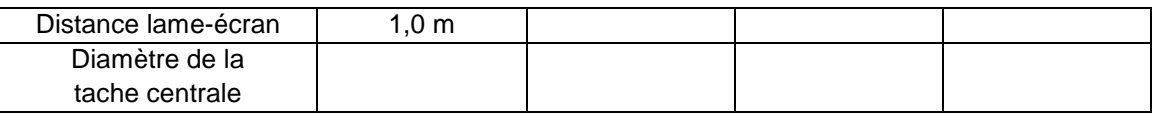

- À l'aide du logiciel tableur-grapheur, saisir les différentes valeurs de distances et les valeurs mesurées pour le diamètre de la tache centrale. Afficher ensuite les points expérimentaux sur un graphe représentant le diamètre de la tache centrale en fonction de la distance lame-écran.
- À l'aide des fonctionnalités du logiciel tableur-grapheur, modéliser la répartition des points expérimentaux par une courbe de tendance adaptée.
- Noter ci-dessous l'équation de modélisation obtenue :

Page 3 sur 4

………………………………………………………………………………………………………………………….

# **TAILLE DE SPORES** Session

### **APPEL FACULTATIF**

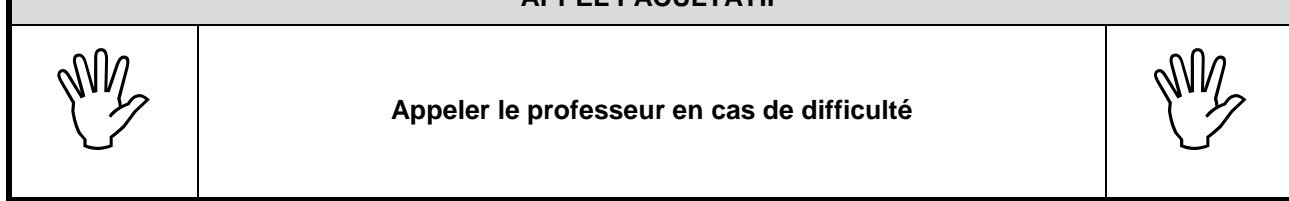

À l'aide de l'équation de modélisation obtenue, déduire la valeur du diamètre moyen d'une spore de lycopode déterminée avec la **méthode 1**. La valeur de la longueur d'onde est notée sur le laser utilisé.

…………………………………………………………………………………………………..……….………..……………….. …………………………………………………………………………………………………..……….………..……………….. …………………………………………………………………………………………………..……….………..……………….. …………………………………………………………………………………………………..……….………..……………….. 2.2. Méthode 2 : Utilisation d'une image prise au microscope • À l'aide du logiciel d'analyse d'image ………………………………., ouvrir l'image « *spores vues au microscope* » dans le dossier ……………………………... et mesurer le diamètre de chaque spore de lycopode indiquée sur l'image et calculer le diamètre moyen d'une spore de lycopode. Diamètre moyen de la spore de lycopode obtenue par la **méthode 2** : ……………………………… **3. Taille moyenne des spores** (10 minutes conseillées) 3.1.Parmi les deux méthodes étudiées, quelle est celle qui, à votre avis, conduit à la meilleure estimation de la valeur du diamètre moyen d'une spore de lycopode ? Justifier la réponse. …………………………………………………………………………………………………..……….………..……………….. …………………………………………………………………………………………………..……….………..……………….. …………………………………………………………………………………………………..……….………..……………….. 3.2. Citer plusieurs sources d'erreurs pour chacune des méthodes. …………………………………………………………………………………………………..……….………..……………….. …………………………………………………………………………………………………..……….………..……………….. …………………………………………………………………………………………………..……….………..……………….. …………………………………………………………………………………………………..……….………..………………..

**Défaire le montage et ranger la paillasse avant de quitter la salle.**